gamedesigninitiative at cornell university the

Lecture 18

Box2D Physics

# Physics in Games

- **Moving** objects about the screen
	- **Kinematics**: Motion ignoring external forces (Only consider position, velocity, acceleration)
	- **Dynamics**: The effect of forces on the screen
- **Collisions** between objects
	- **Collision Detection**: Did a collision occur?
	- **Collision Resolution**: What do we do?

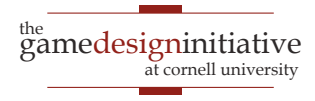

### Physics in Games

- **Moving** objects about the screen **Kinematics:** Motion ignoring external forces (Class Body ation) **Dynamics**: The effect of forces on the screen
- **Collisions** between objects

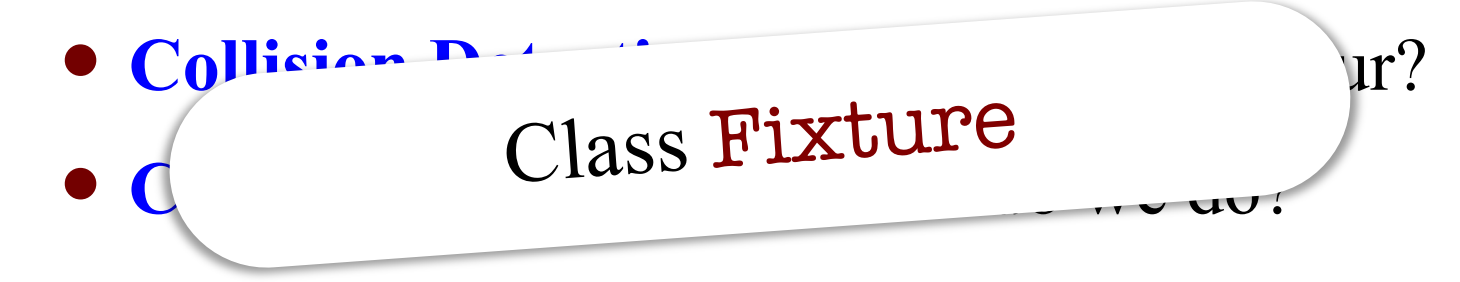

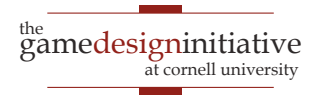

### Body in Box2D

- Represents a single point
	- Center of the object's mass
	- Object must move as unit
- Properties in class Body
	- Position
	- Linear Velocity
	- Angular Velocity
	- Body Type
- There are 3 body types
	- **Static**: Does not move
	- **Kinematic**: Moves w/o force
	- **Dynamic**: Obeys forces

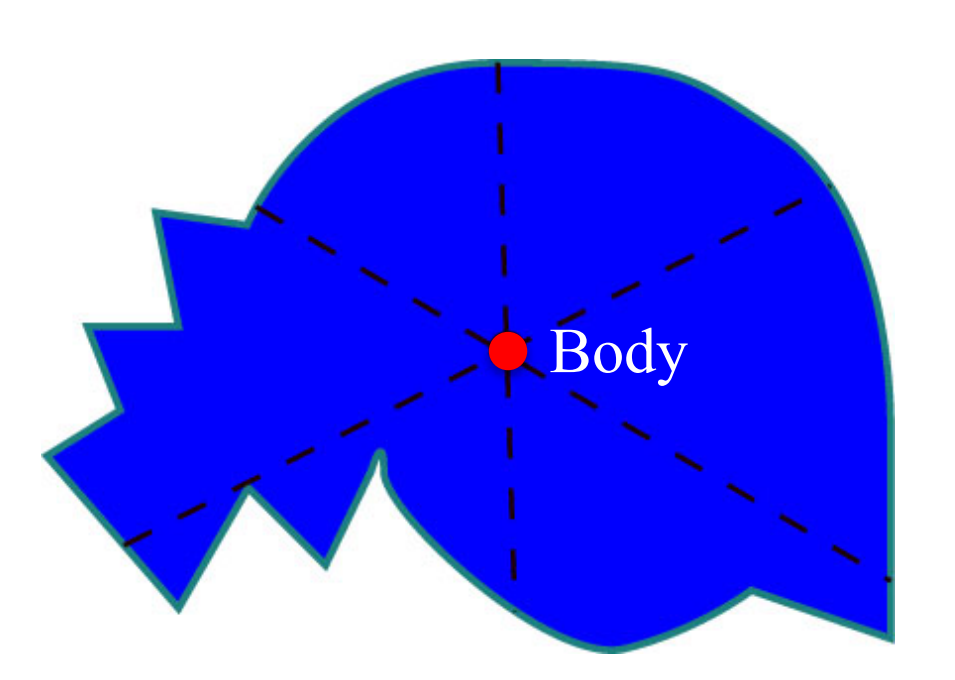

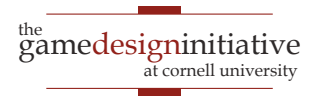

### Body in Box2D

- Represents a single point
	- Center of the object's mass
	- Object must move as unit
- Properties in class Body
	- **Position**
	- **Linear Velocity**
	- **Angular Velocity**
	- Body Type
- There are 3 body types
	- **Static**: Does not move
	- **Kinematic**: Moves w/o force
	- **Dynamic**: Obeys forces

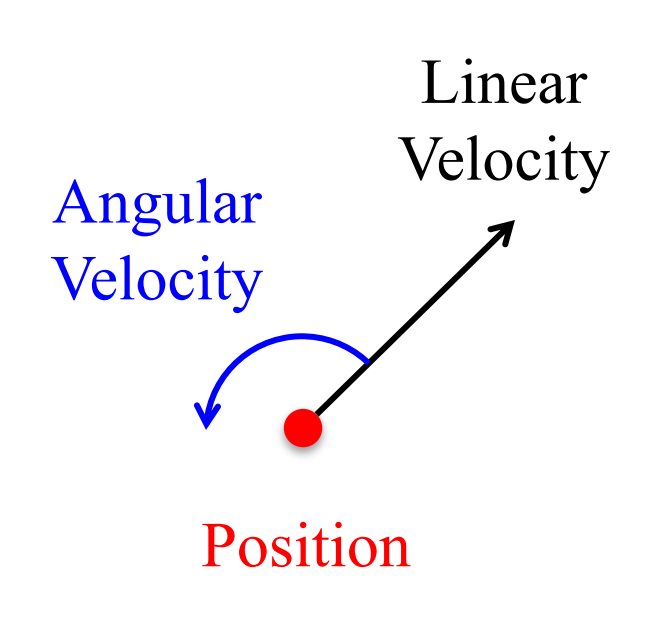

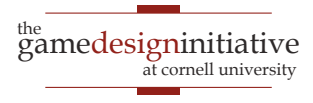

# Body in Box2D

- Represents a single point
	- Center of the object's mass
	- Object must move as unit
- Properties in class Body
	- Position
	- Linear Velocity
	- Angular Velocity
	- Body Type
- There are **3 body types**
	- **Static**: Does not move
	- **Kinematic**: Moves w/o force
	- **Dynamic**: Obeys forces
- Kinematic is rarely useful
	- Limited collision detection
	- Only collides w/ dynamics
	- Does not bounce or react
- **Application**: Bullets
	- Light, fast-moving objects
	- Should not bounce

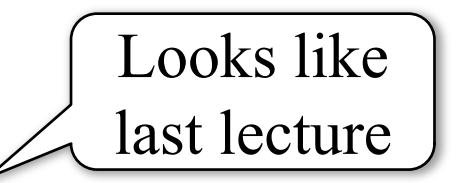

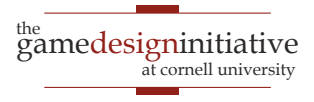

#### Forces vs. Impulses

#### **Forces**

- Instantaneous push
	- To be applied over time
	- Gradually accelerates
	- Momentum if sustained

#### **Impulses**

- Push with duration
	- To be applied in one frame
	- Quickly accelerates
	- Immediate momentum

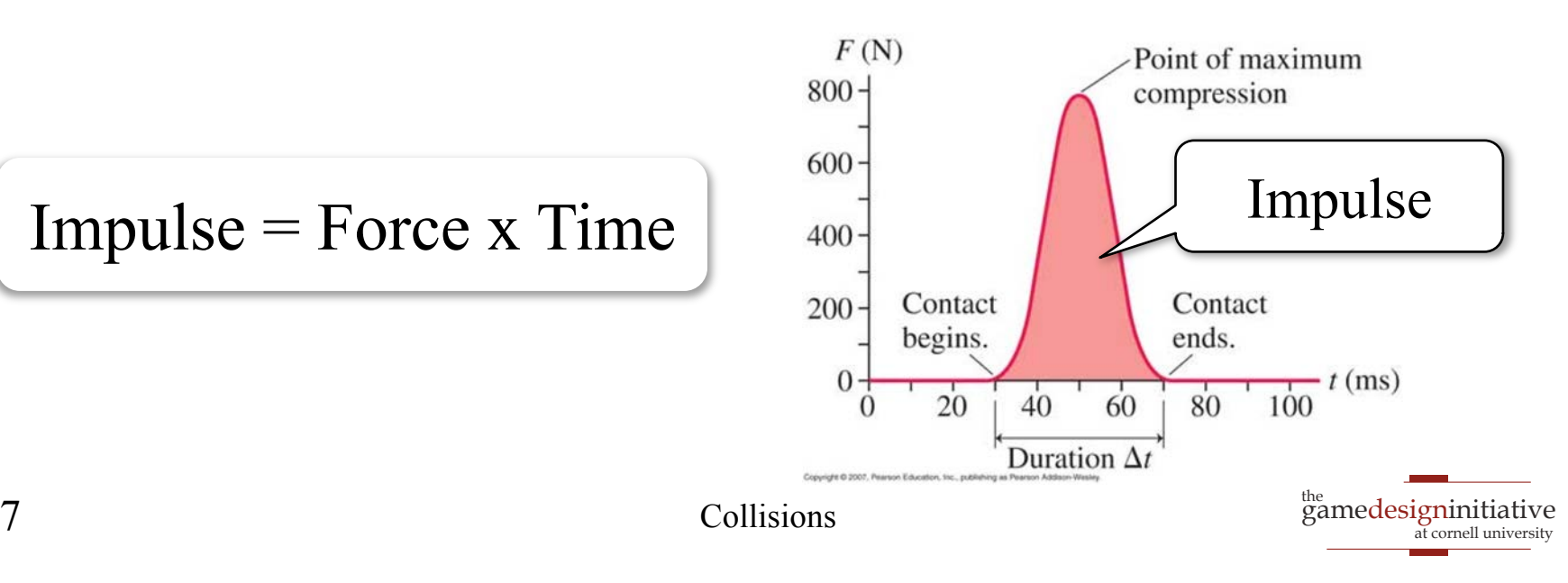

#### Forces vs. Impulses

#### **Forces**

- Instantaneous push
	- To be applied over time
	- Gradually accelerates
	- Momentum if sustained

in Box2D

#### **Impulses**

- Push with duration
	- To be applied in one frame
	- Quickly accelerates
	- Immediate momentum

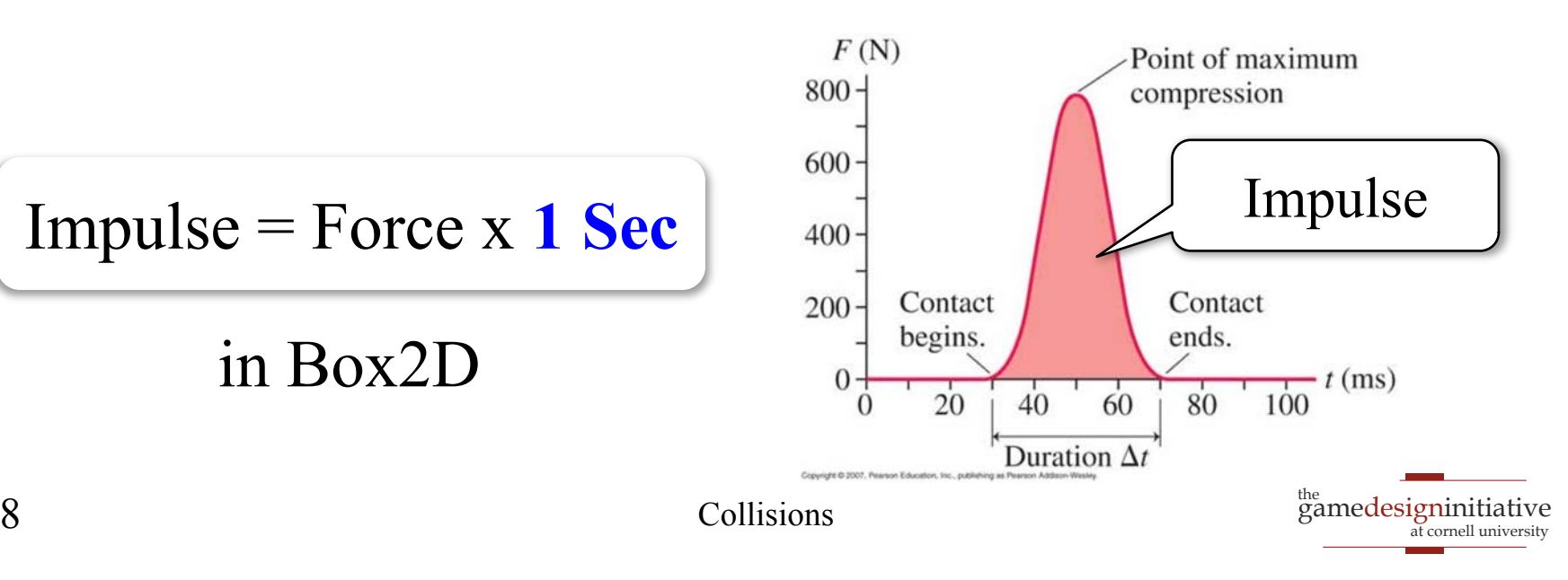

# Four Ways to Move a Dynamic Body

- **Forces**
	- applyForce (linear)
	- applyTorque (angular)
- **Impulses**
	- applyLinearImpulse
	- applyAngularImpulse
- **Velocity**
	- setLinearVelocity
	- setAngularVelocity
- **Translation**
	- setTransform

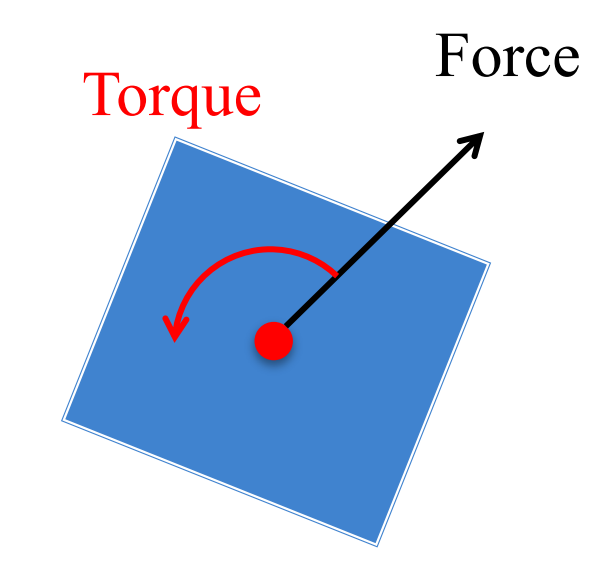

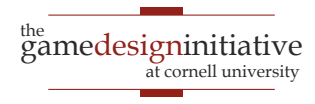

# Four Ways to Move a Dynamic Body

- **Forces** applyForce (linear) applyTorque (angular) **Impulses** applyLinearImpulse applyAngularImpulse **Velocity** setLinearVelocity setAngularVelocity **Translation** Great for joints, complex shapes Laggy response to user input A bit hard to control Great for joints, complex shapes Good response to user input Extremely hard to control Bad for joints, complex shapes Excellent response to user input Very easy to control
	- setTransform

gamedesigninitiative cornell university the

**Completely ignores physics!**

Very easy to control

#### **Example**: Box2D Demo

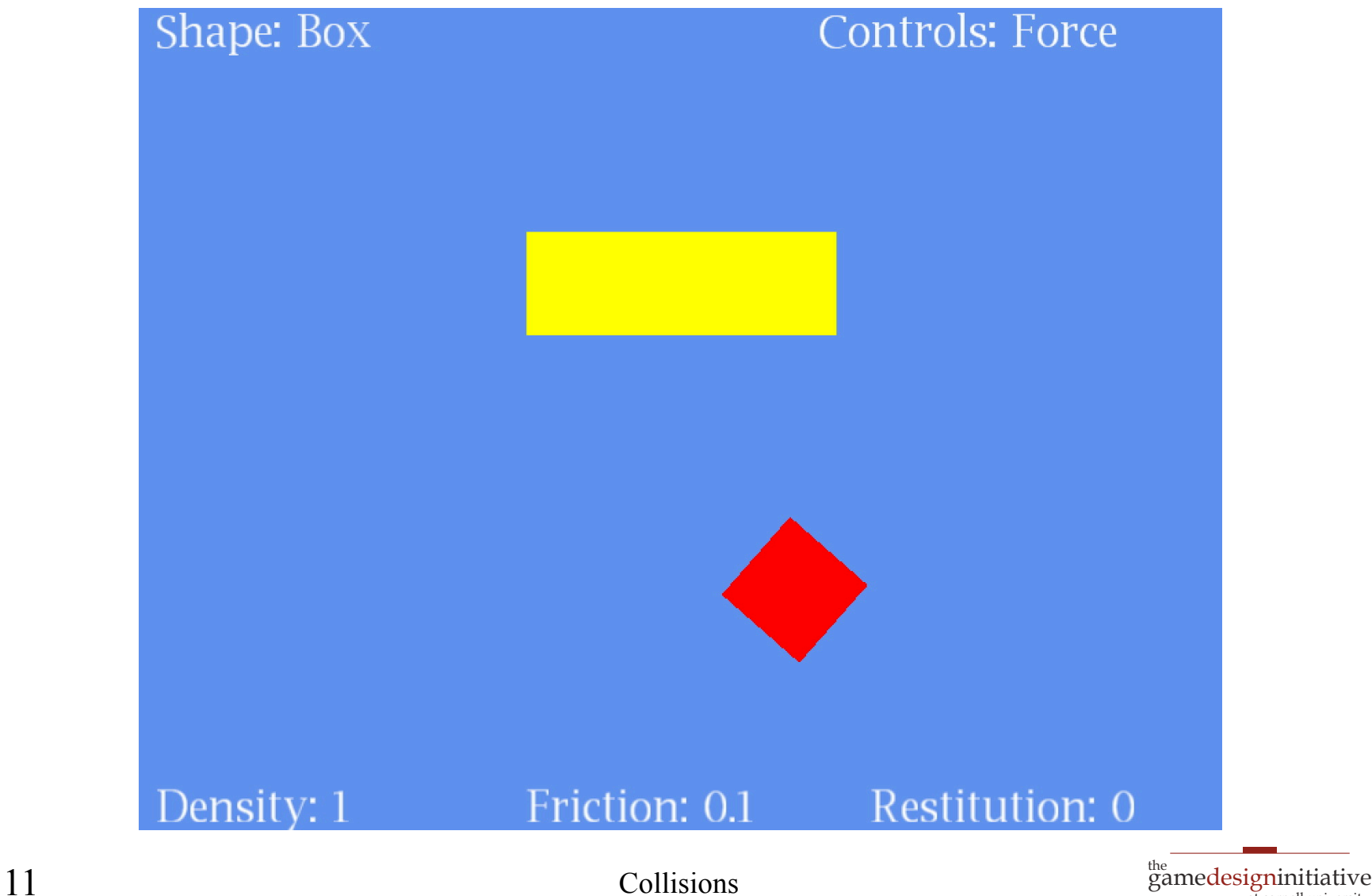

at cornell university

### **Example**: Box2D Demo

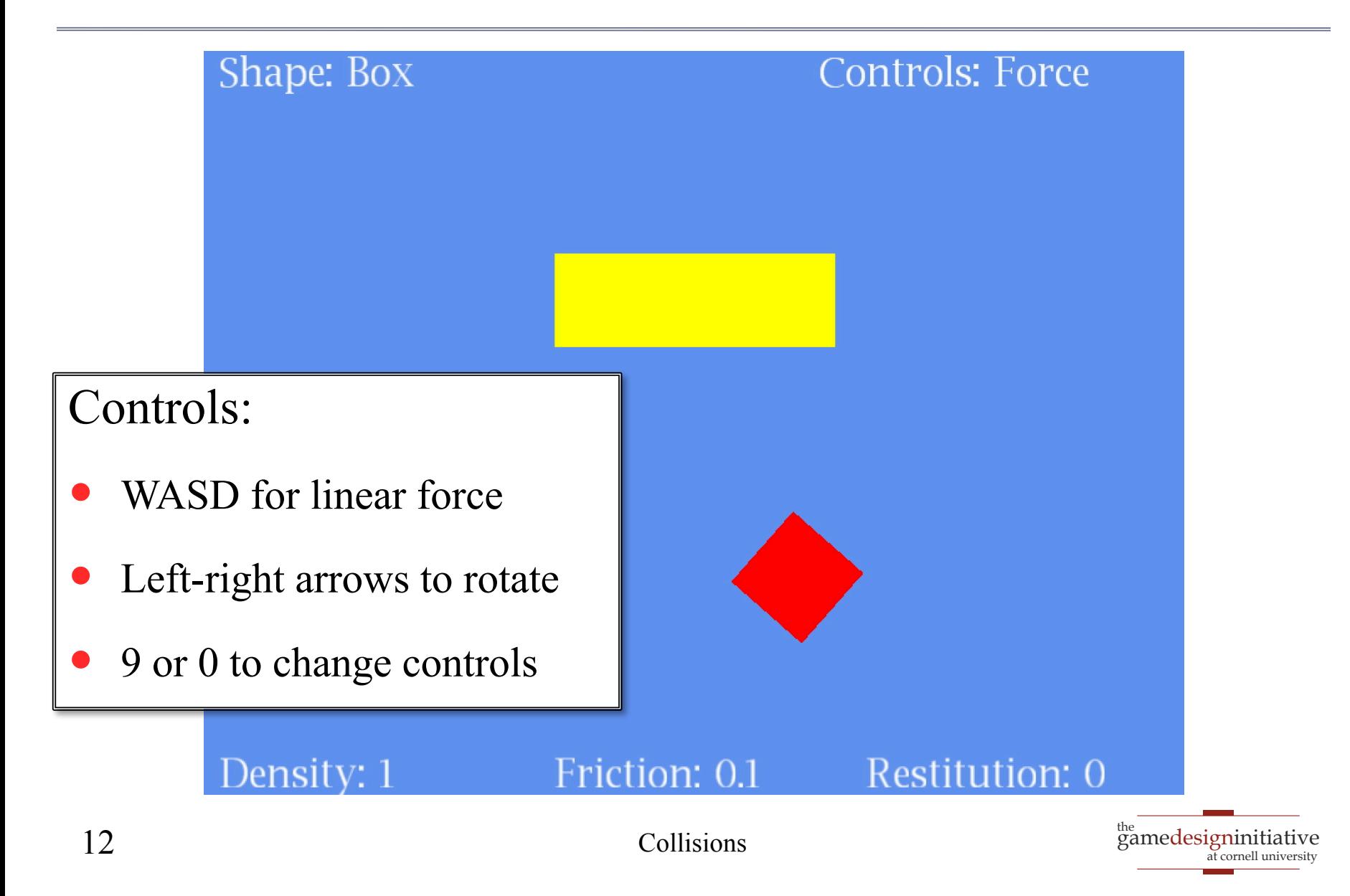

# Four Ways to Move a Dynamic Body

#### **Forces**

- applyForce (linear)
- applyTorque (angular)

#### **Impulses**

- applyLinearImpulse
- applyAngularImpulse

#### **Velocity**

- setLinearVelocity
- setAngularVelocity

#### **Translation**

setTransform

Must Cap Velocity

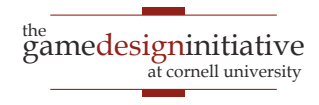

### Basic Structure of a Update Loop

public void update(float dt) {

- // Apply movement to relevant bodies
- if (body above or equal to max velocity) {
	- body.setLinearVelocity(maximum velocity);
- } else {

```
body.applyForce(force)
```

```
body.applyTorque(torque)
```

```
// Use physics engine to update positions
world.step(dt,vel_iterations,pos_iterations);
```
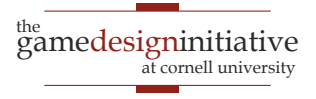

}

}

### Basic Structure of a Update Loop

public void update(float dt) {

- // Apply movement to relevant bodies
- if (body above or equal to max velocity) {
	- body.setLinearVelocity(maximum velocity);
- } else {

```
body.applyForce(force)
```

```
body.applyTorque(torque)
```

```
// Use physics engine to update positions
```

```
world.step(dt,vel_iterations,pos_iterations);
```
Multiple times to

```
improve accuracy
```
}

}

# Basic Structure of a Update Loop

public void update(float dt) {

- // Apply movement to relevant bodies
- if (body above or equal to max velocity) {
	- body.setLinearVelocity(maximum velocity);
- } else {
	- body.applyForce(force)
	- body.applyTorque(torque)
- // Use physics engine to update positions
- world.step(dt,vel\_iterations,pos\_iterations);

Multiple times to

```
improve accuracy
```
**Only before** 

**first iteration!**

}

}

# Collision Objects in Box 2D

#### **Shape**

- Stores the object geometry
	- Boxes, circles or polygons
	- **Must be convex**!
- Has own coordinate space
	- Associated body is origin
	- Unaffected if body moved
	- Cannot be resized later
- Also stores object **density**
	- Mass is area x density

#### **Fixture**

- Attaches a shape to a body
	- Fixture has only one body
	- Bodies have many fixtures
- Cannot change the shape
	- Must destroy old fixture
	- Must make a new fixture
- Has other properties
	- **Friction**: stickiness
	- **Restitution**: bounciness

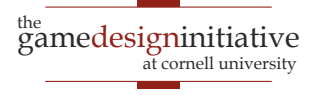

```
// Create a body definition 
// (this can be reused)
bodydef = new BodyDef();bodydef_type = type;bodydef.position.set(position);
bodydef.angle = angle;
```

```
// Allocate the body
body1 = world.createBody(bodydef);
```
#### // Another?

```
bodydef.position.set(position2);
body2 = world.createBody(bodydef);
```
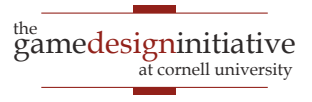

```
// Create a body definition 
// (this can be reused)
bodydef = new BodyDef();bodydef.type = type;bodydef.position.set(position);
bodydef.angle = angle;// Allocate the body
body1 = world.createBody(bodydef);// Another?
bodydef.position.set(position2);
body2 = world.createBody(bodydef);Optimized Allocation
                                            Normal Allocation
```
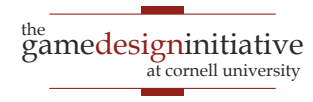

// Create two triangles as shapes  $shape1 = new PolygonShape().;$  $shape2 = new PolygonShape();$ shape1.set(verts1); shape2.set(verts2);

// Create a fixture definition  $fixedef = new FixtureDef();$  $fixed$ ensity = density;

// Attach the two shapes to body  $fixedef.shape = shape1;$  $fixed = body1.createFixture(fixed)$ ; fixdef.shape  $=$  shape2;  $fixture2 = body1.createFixture(fixed)$ ;

Create two triangles as shapes  $shape1 = new PolygonShape().;$ shape2 = new PolygonShape(); shape1.set(verts1); shape2.set(verts2); // Create a fixture definition  $fixed$  = new FixtureDef();  $fixed$ ensity = density; // Attach the two shapes to body  $fixedef.shape = shape1;$  $fixed = body1.createFixture(fixed)$ ; fixdef.shape  $=$  shape2; Other shapes possible Also set friction and restitution parameters Reason for separating Fixture & Body classes

 $fixture2 = body1.createFixture(fixed)$ ;

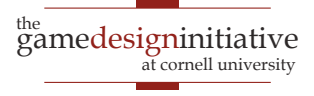

```
// Create a body definition 
// (this can be reused)
bodydef = new BodyDef();bodydef_type = type;bodydef.position.set(position);
bodydef.angle = angle;
```
// Allocate the body  $body1 = world.createBody(bodydef);$ 

#### // Another?

bodydef.position.set(position2);  $body2 = world.createBody(bodydef);$  // Create two triangles as shapes  $shape1 = new PolygonShape().;$  $shape2 = new PolygonShape();$ shape1.set(verts1); shape2.set(verts2);

// Create a fixture definition  $fixed$  = new FixtureDef();  $fixed$ ensity = density;

// Attach the two shapes to body  $fixedes. shape = shape1;$  $fixed = body1.createFixture(fixed)$ ; fixdef.shape  $=$  shape2;  $fixture2 = body1.createFixture(fixed)$ ;

# Observations on Fixture Parameters

- **Density** can be anything **non-zero**
	- The higher the density the higher the mass
	- Heavier objects are harder to move
- **Friction** should be within **0 to 1**
	- Can be larger, but effects are unpredictable
	- Affects everything, even manual velocity control
- **Restitution** should be within **0 to 1**
	- A value of 0 means no bounciness at all
	- Unpredictable with manual velocity control

#### **Example**: Box2D Demo

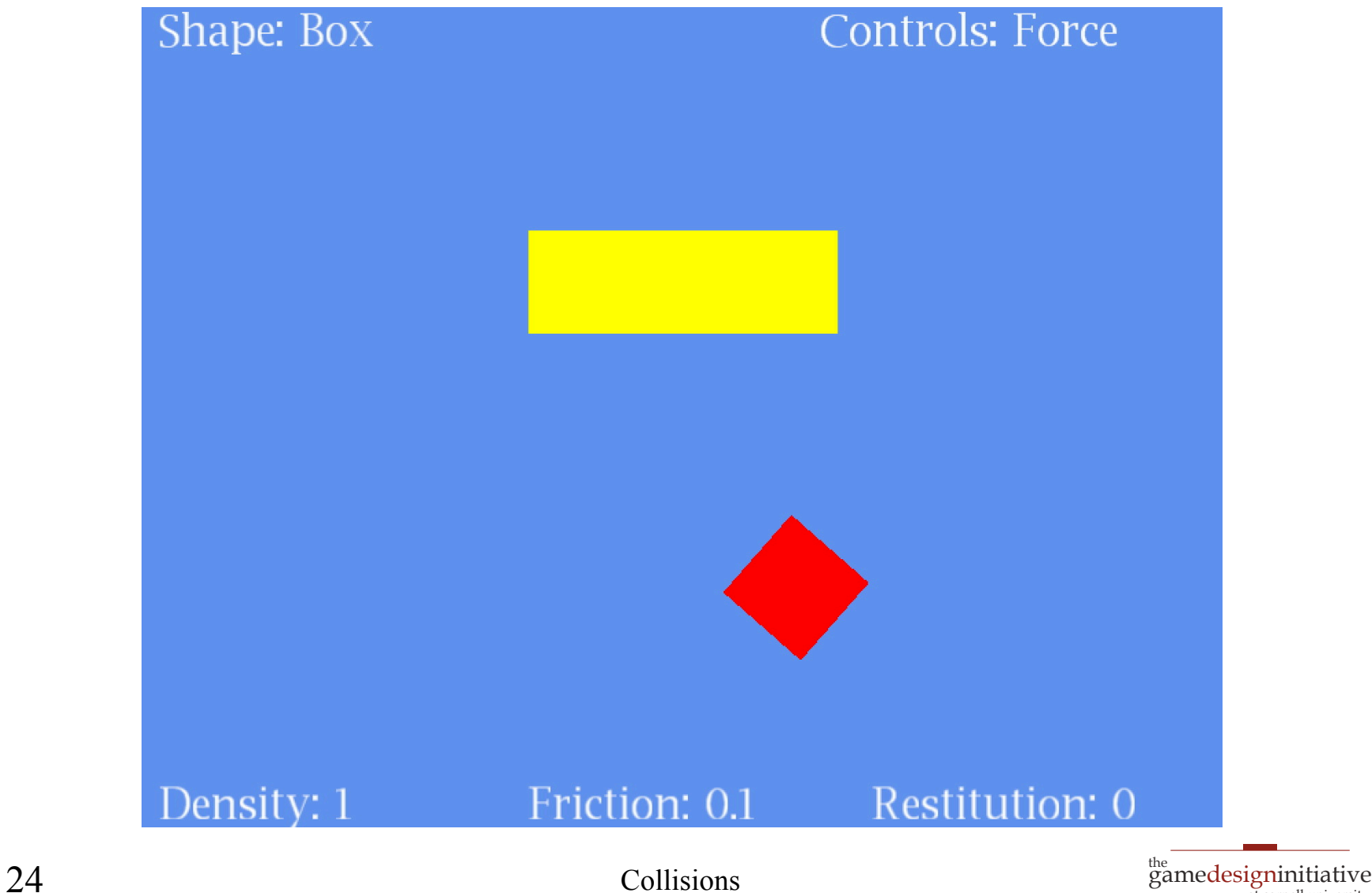

at cornell university

### **Example**: Box2D Demo

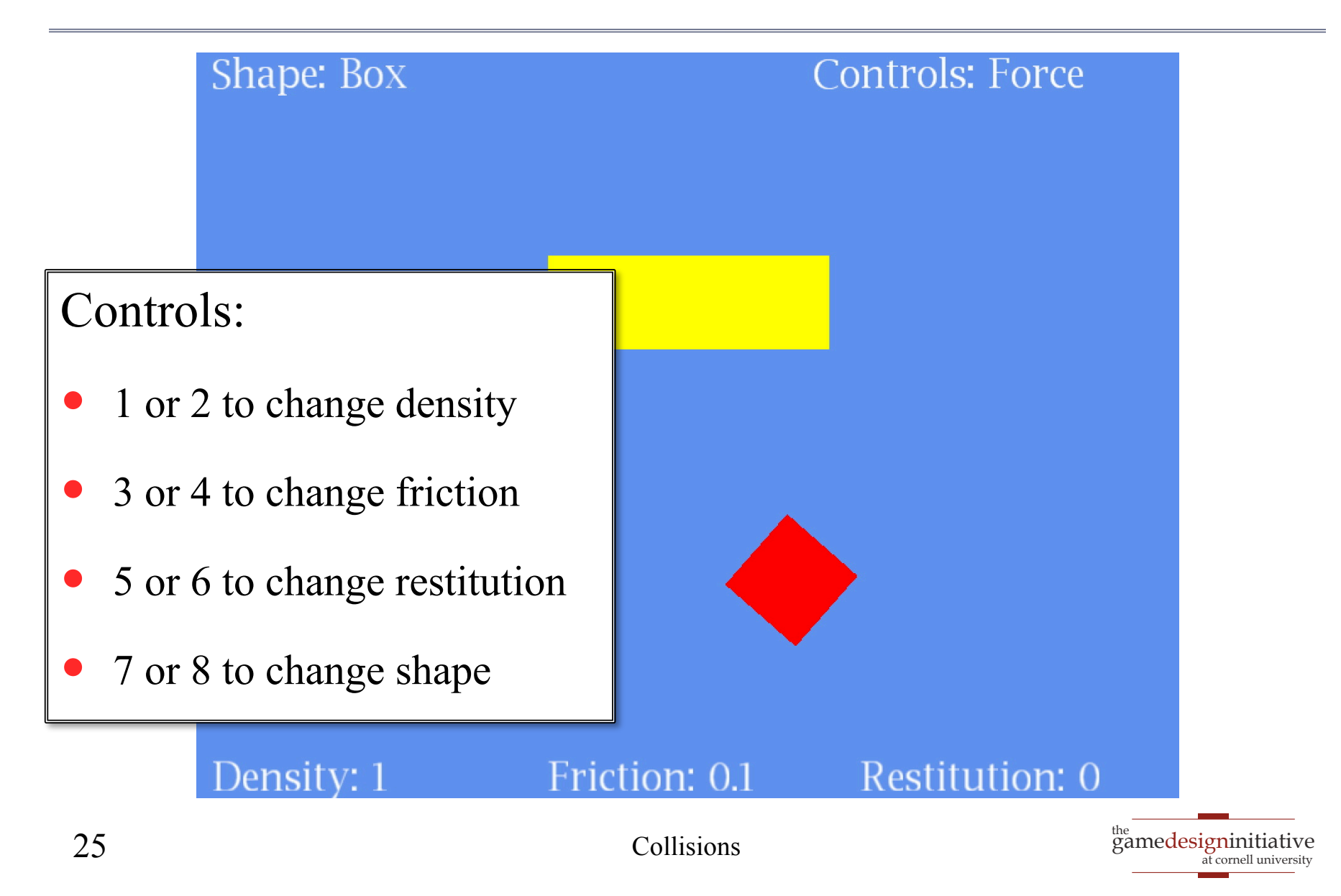

## How Do We Find the Shape?

- Do not try to *learn* boundary
	- Image recognition is hard
	- Hull will have **many** sides
- Have artists draw the shape
	- Cover shape with triangles
	- But can ignore interiors
	- Keep  $\#$  sides small!
- Store shape in another file
	- Do not ruin the art!
	- Need coordinates as data

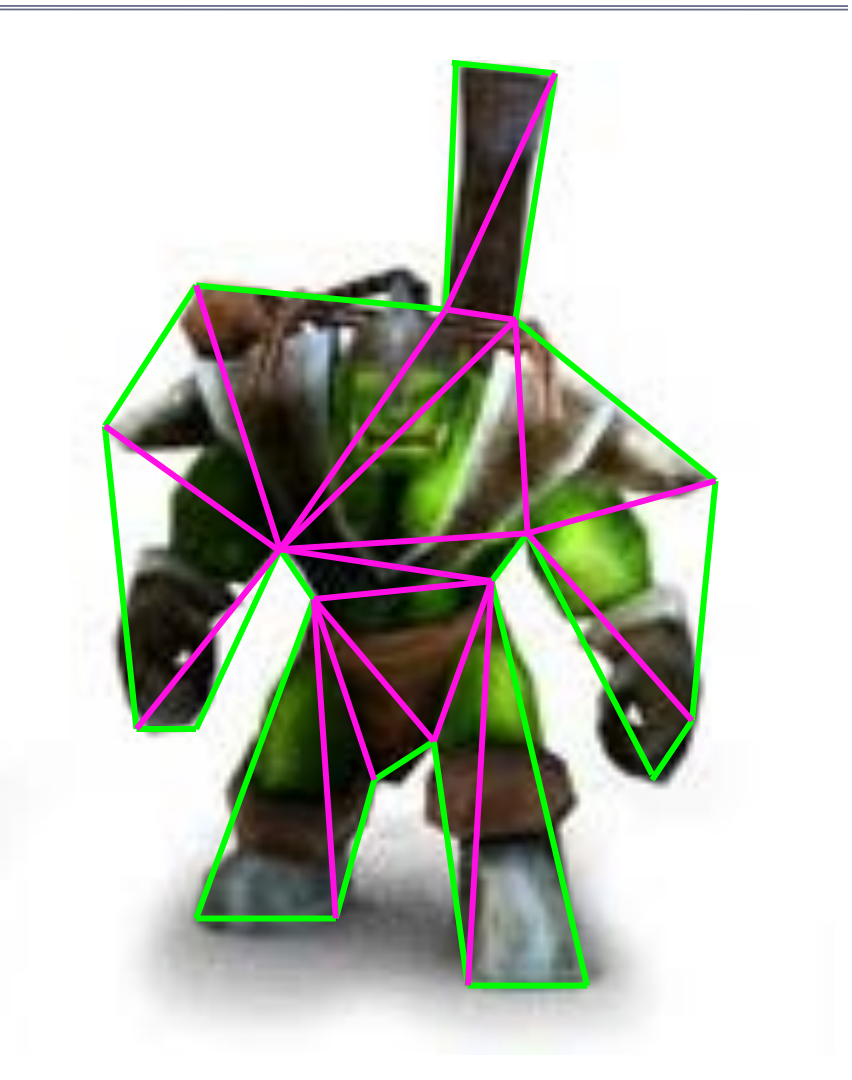

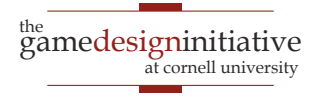

#### Data-Driven Design

#### 120,2 130,4 125,50 150,65 160,100 150,110 125,80 140,200 130,200 120,110 …

**character.jpg**

#### **character.shape**

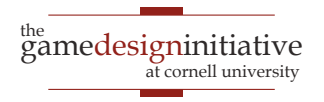

## **Custom Collisions**: ContactListeners

- Special listener attached to world object
	- Reacts to any two **fixtures** that collide
	- Allow you to *override* collision behavior
	- Or you can *augment* collision behavior
- Two primary methods in interface
	- **beginContact**: When objects first collide
	- **endContact**: When objects no longer collide
- **Example**: Color changing in Box2D demo

# Issues with Collisions: Tunneling

- Collisions in midstep can lead to **tunneling**
	- Objects that "pass through" each other
		- Not colliding at start or end of simulation
		- But they collided somewhere in between
	- This is an example of a *false negative*
- This is a **serious** problem; cannot ignore
	- Players getting places they shouldn't
	- Players missing an event trigger boundary

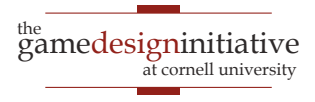

# **Tunneling**

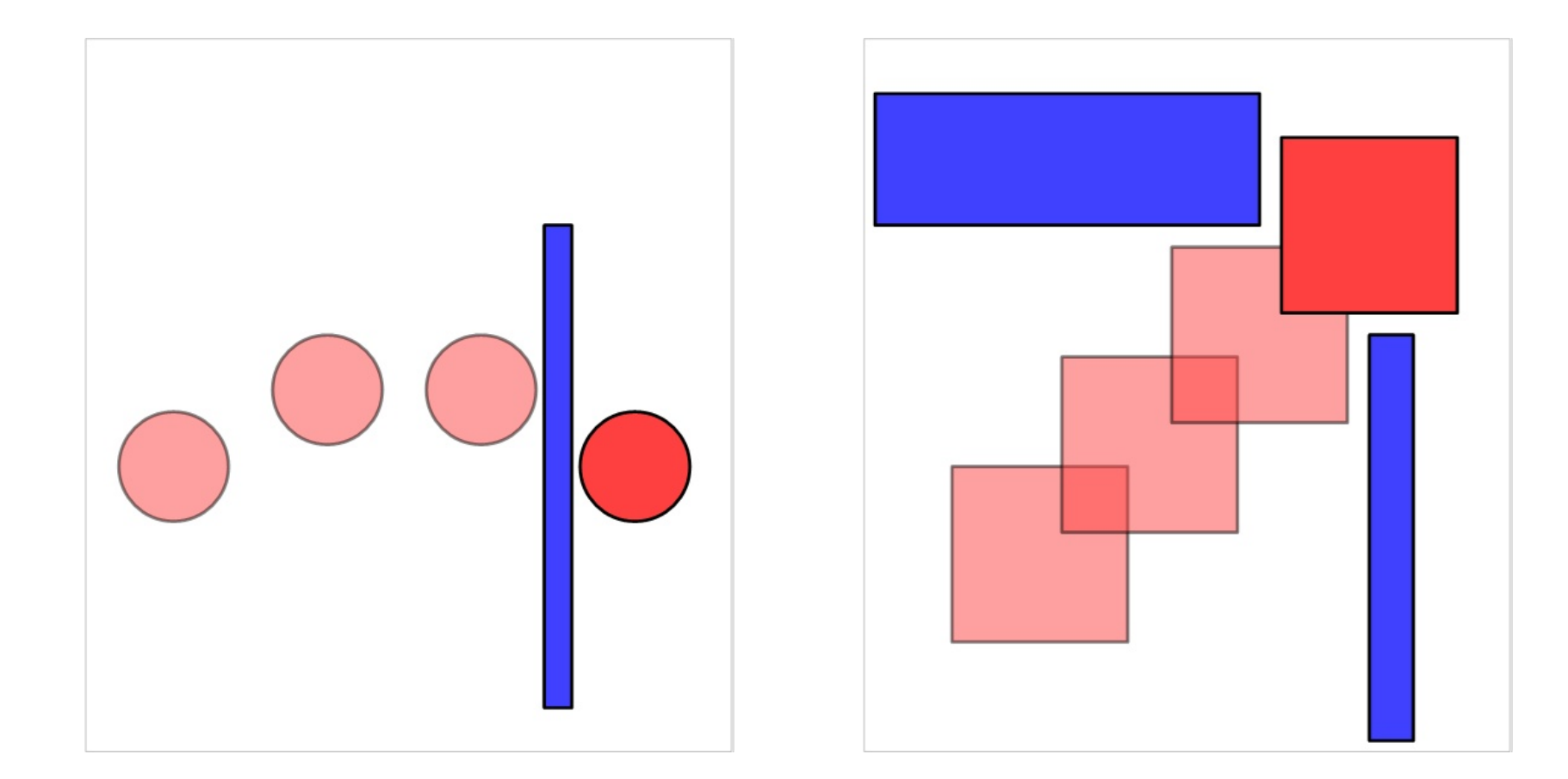

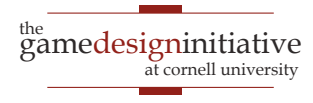

# Tunneling: Observations

• Small objects tunnel more easily

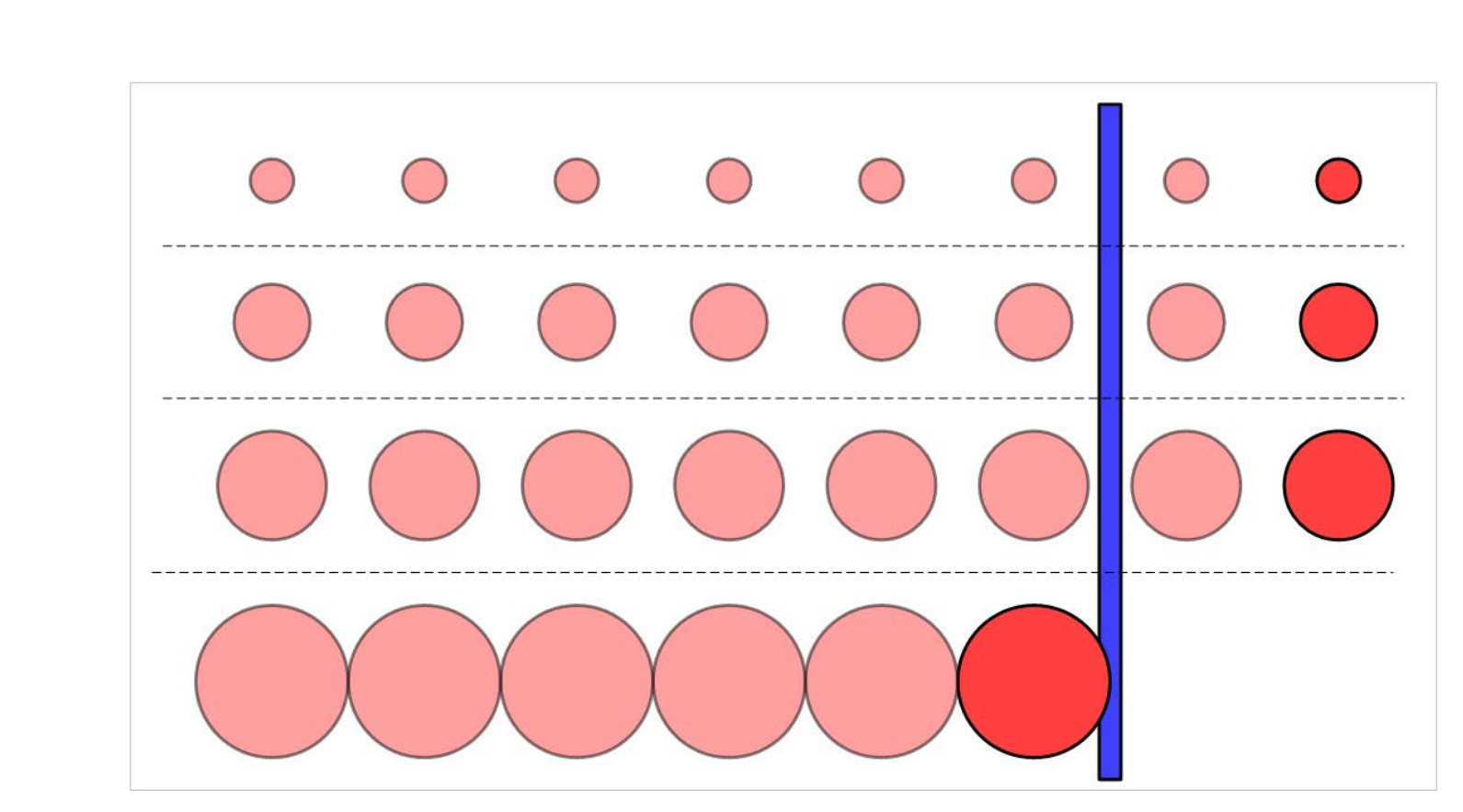

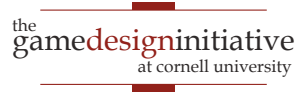

# Tunneling: Observations

- Small objects tunnel more easily
- Fast-moving objects tunnel more easily

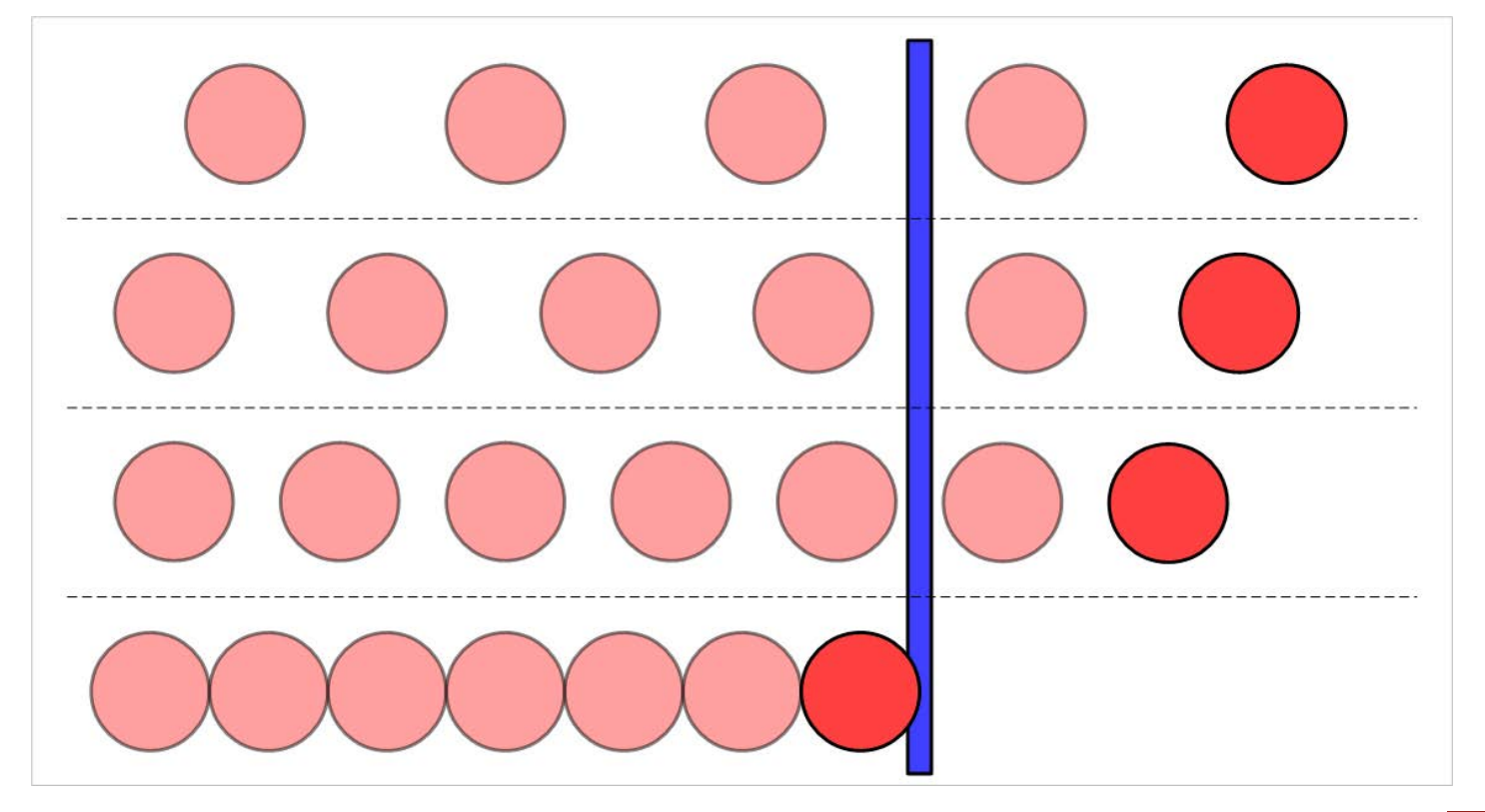

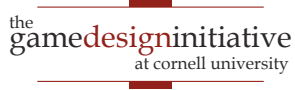

# Possible Solutions to Tunnelling

- Minimum size requirement?
	- Fast objects still tunnel
- Maximum speed limit?
	- Speed limit is a function of object size
	- So small & fast objects (bullets) not allowed
- Smaller time step?
	- Essentially the same as a speed limit
- All of these solutions are **inadequate**

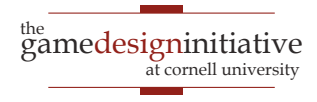

# Swept Shapes

- Bounds contain motion
	- "Cylinder" w/ shape at ends
	- Object always in bounds
	- Convex if shape is convex
- New collision checking
	- Put shapes at start and end
	- Create swept shape for pair
	- Check for collisions
- Can have **false positives**
	- Swept shape ignores time

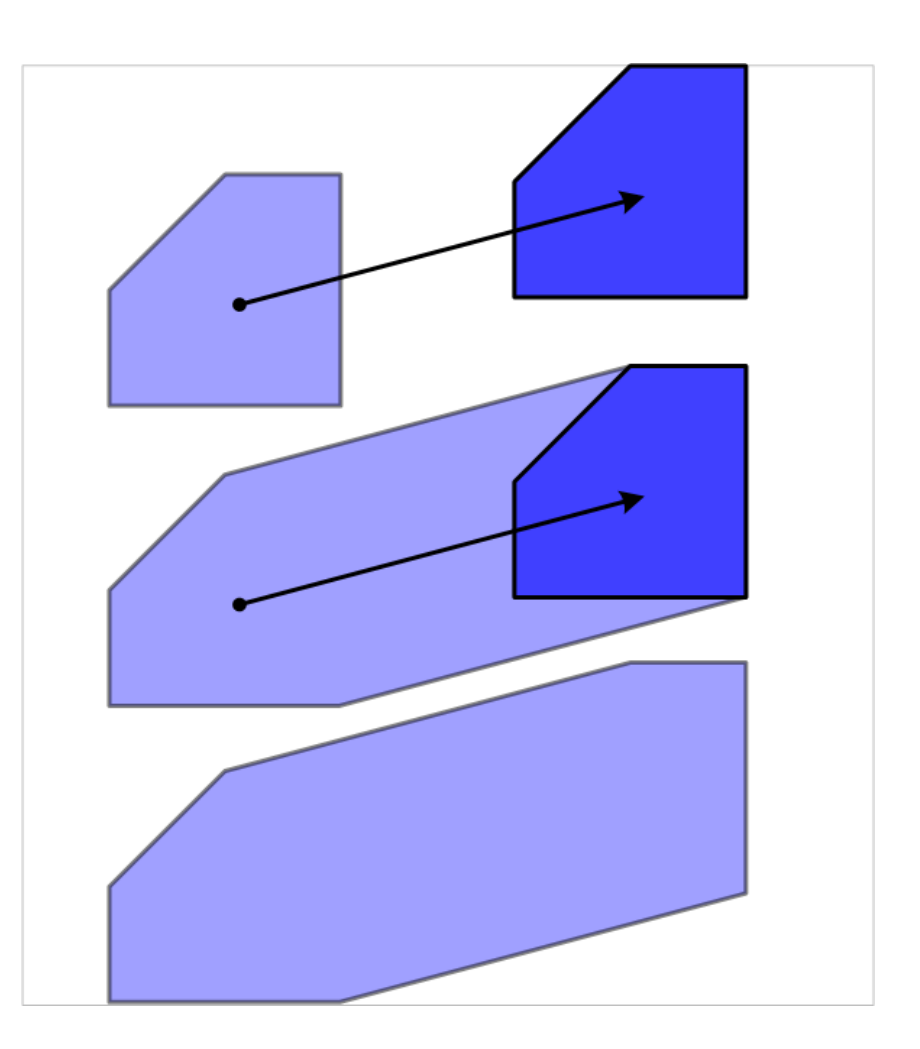

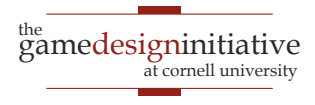

# Swept Shapes

- Bounds contain motion
	- "Cylinder" w/ shape at ends
	- Object always in bounds
	- Convex if shape is convex
- New collision checking
	- Put shapes at start and end
	- Create swept shape for pair
	- Check for collisions
- Can have **false positives**
	- Swept shape ignores time

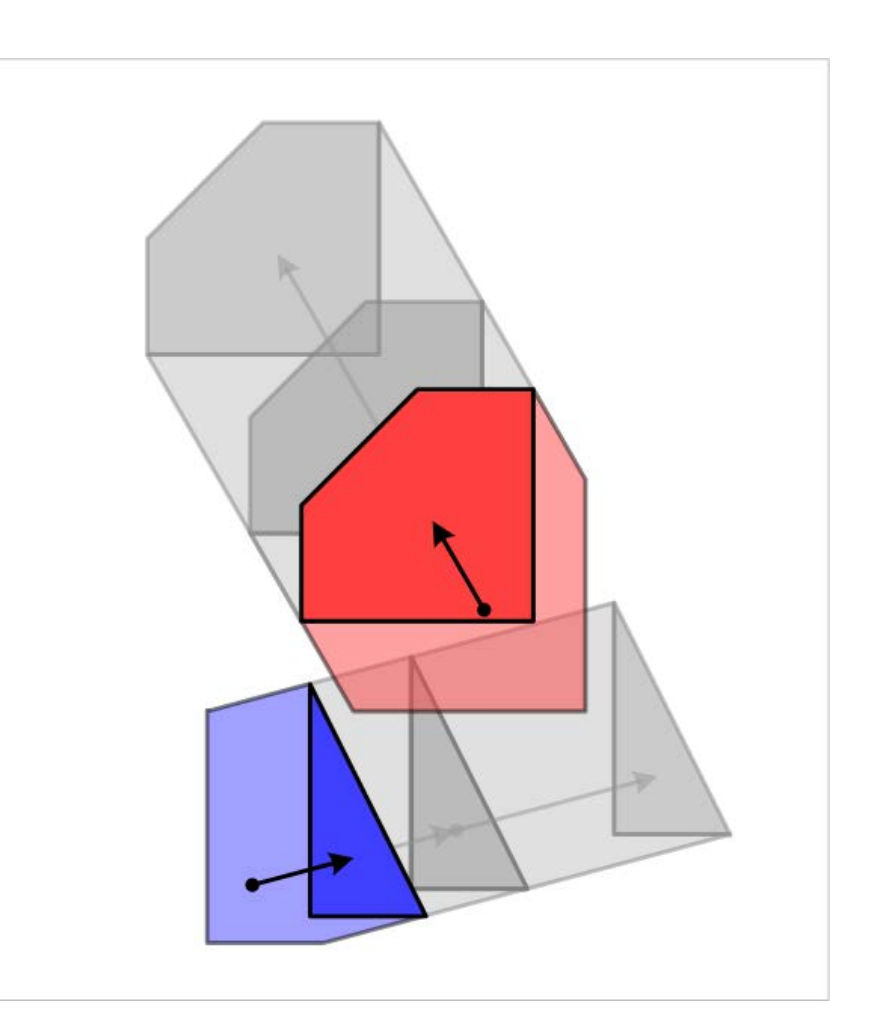

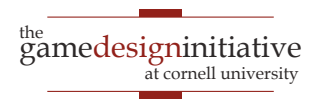

# Swept Shapes & Relative Coordinates

- **False positives** happen if:
	- Two objects are moving
	- Swept shapes intersect at different intersection times
- What if only one moving?
	- Swept intersects stationary
	- So no false positives
- Change **reference frames**
	- Keep one shape still
	- Move other in new coords

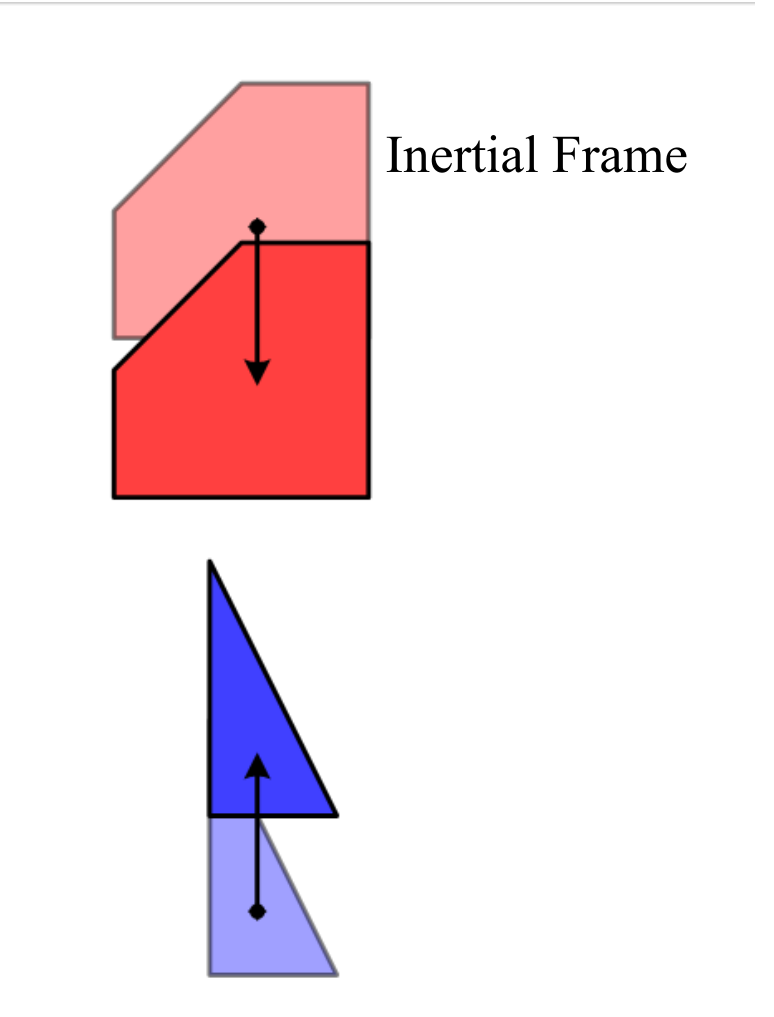

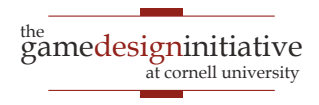

# Swept Shapes & Relative Coordinates

- **False positives** happen if:
	- Two objects are moving
	- Swept shapes intersect at different intersection times
- What if only one moving?
	- Swept intersects stationary
	- So no false positives
- Change **reference frames**
	- Keep one shape still
	- Move other in new coords

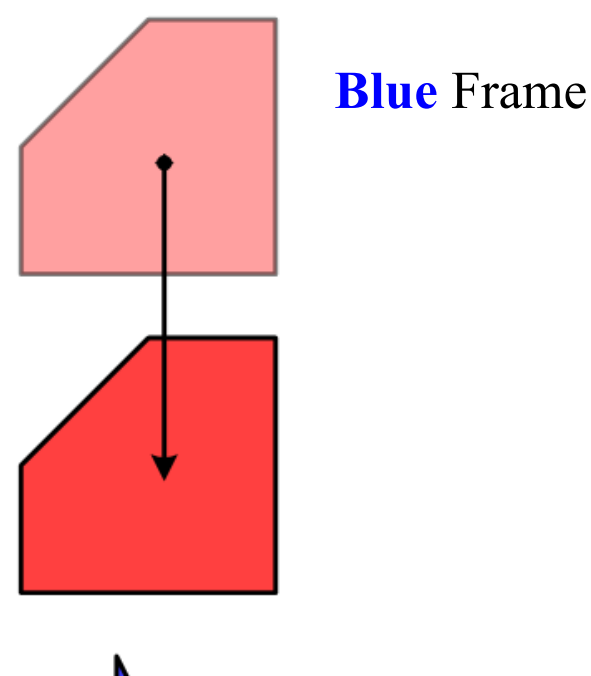

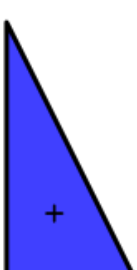

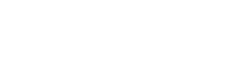

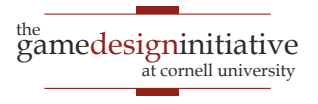

# Swept Shapes & Relative Coordinates

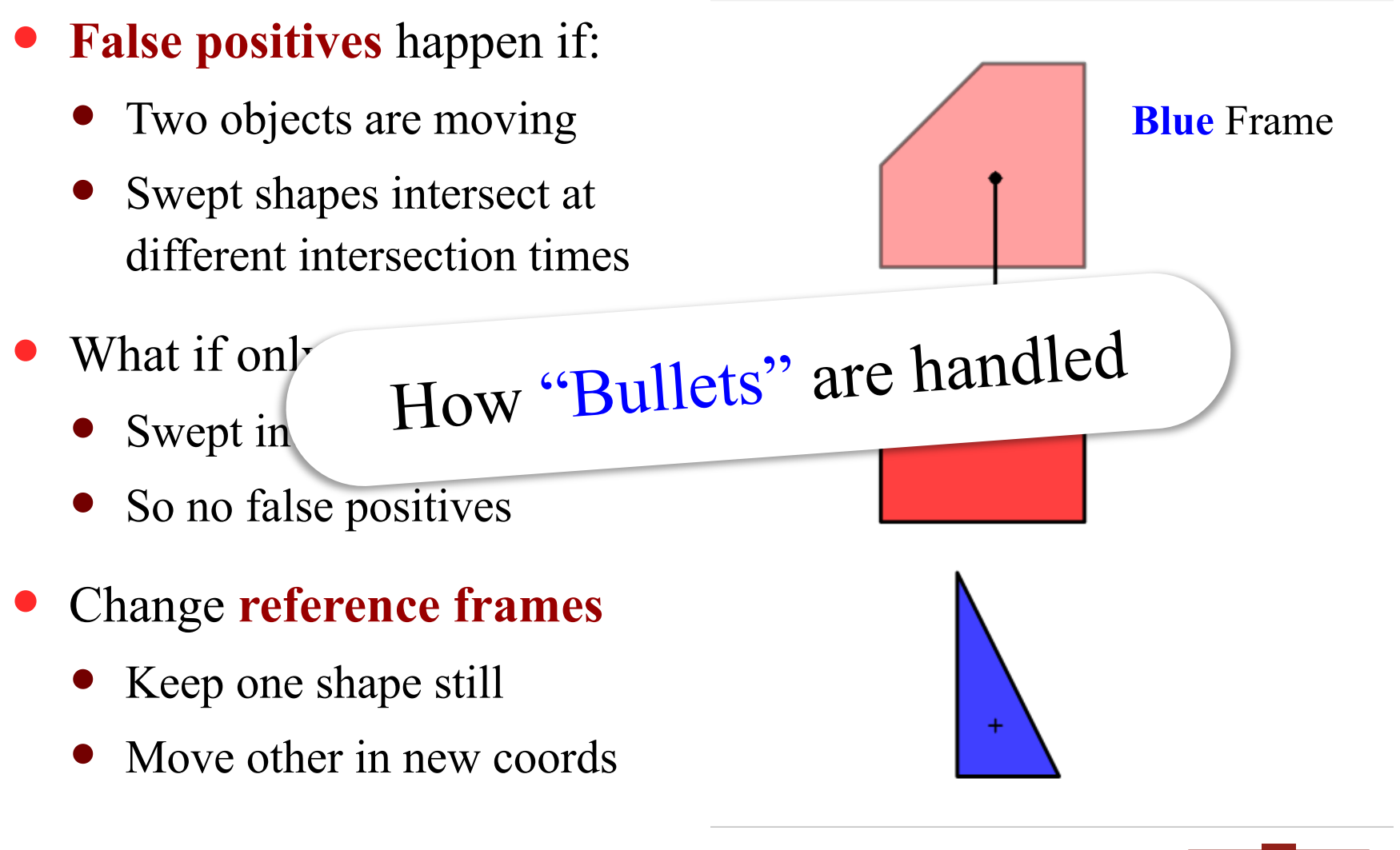

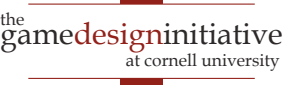

### Rotations Suck

- Relative coordinates no help
	- Cannot use swept shapes
	- Actual solution is hard!
- But not so bad…
	- Angular tunneling looks ok
	- Speed limits are feasible
	- Do linear approximations
- Many physics systems **never** handle this well

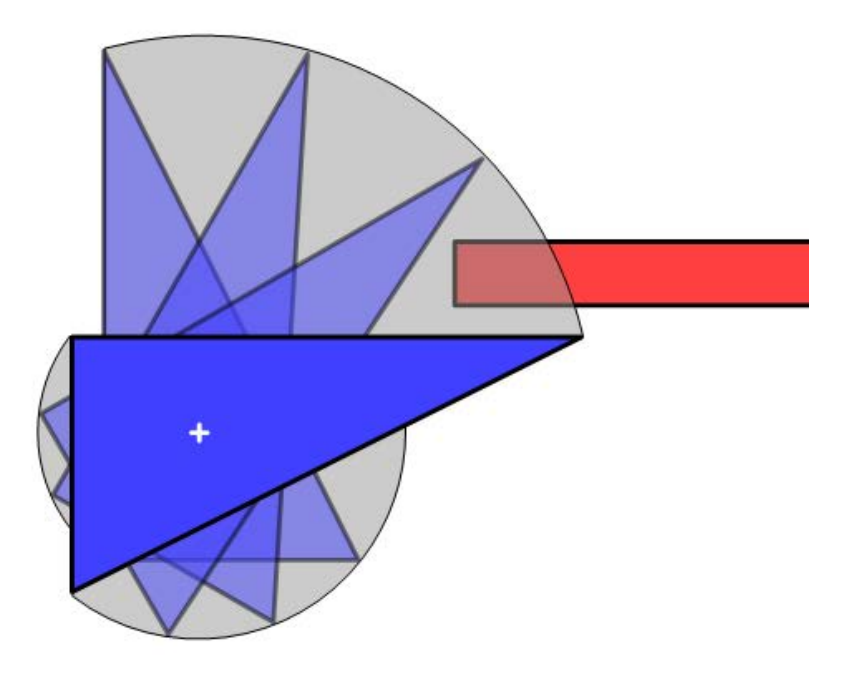

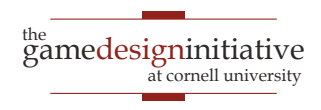

#### Some Words on Joints

- Joints connect **bodies**
	- Anchors can be offset body
	- Coordinates relative to body
- Are affected by **fixtures**
	- Fixtures prevent collisions
	- Limit relative movement
- Must control with forces
	- Manual velocity might violate constraints
	- Use force or impulse

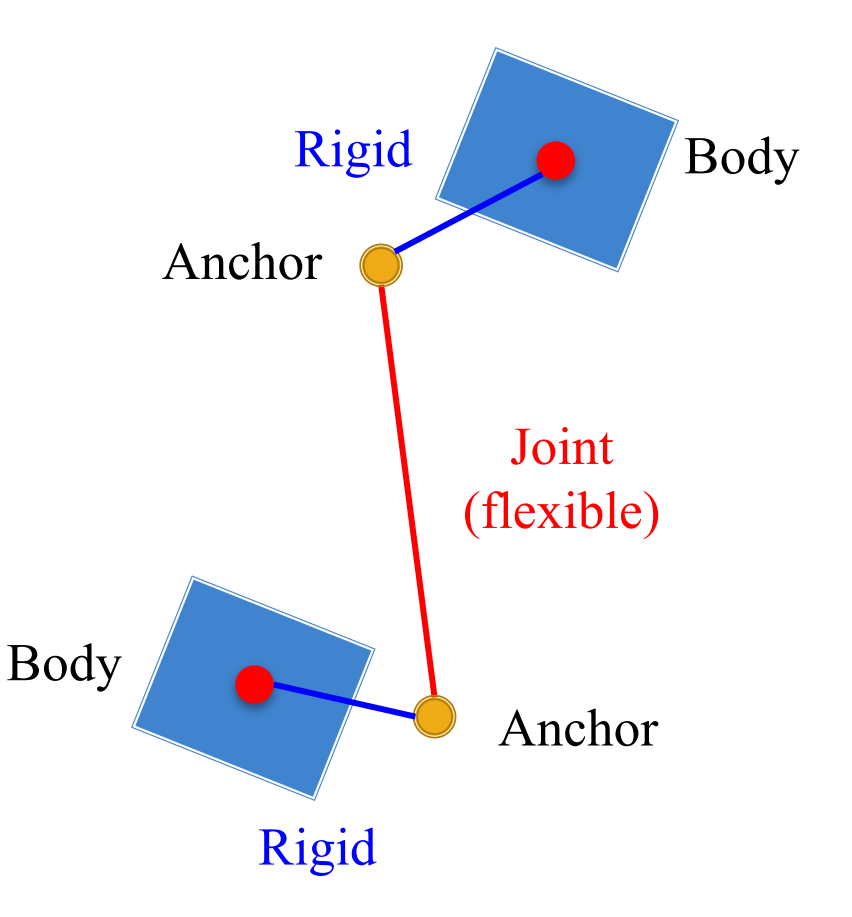

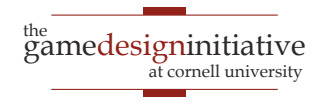

### Sample Joint Types

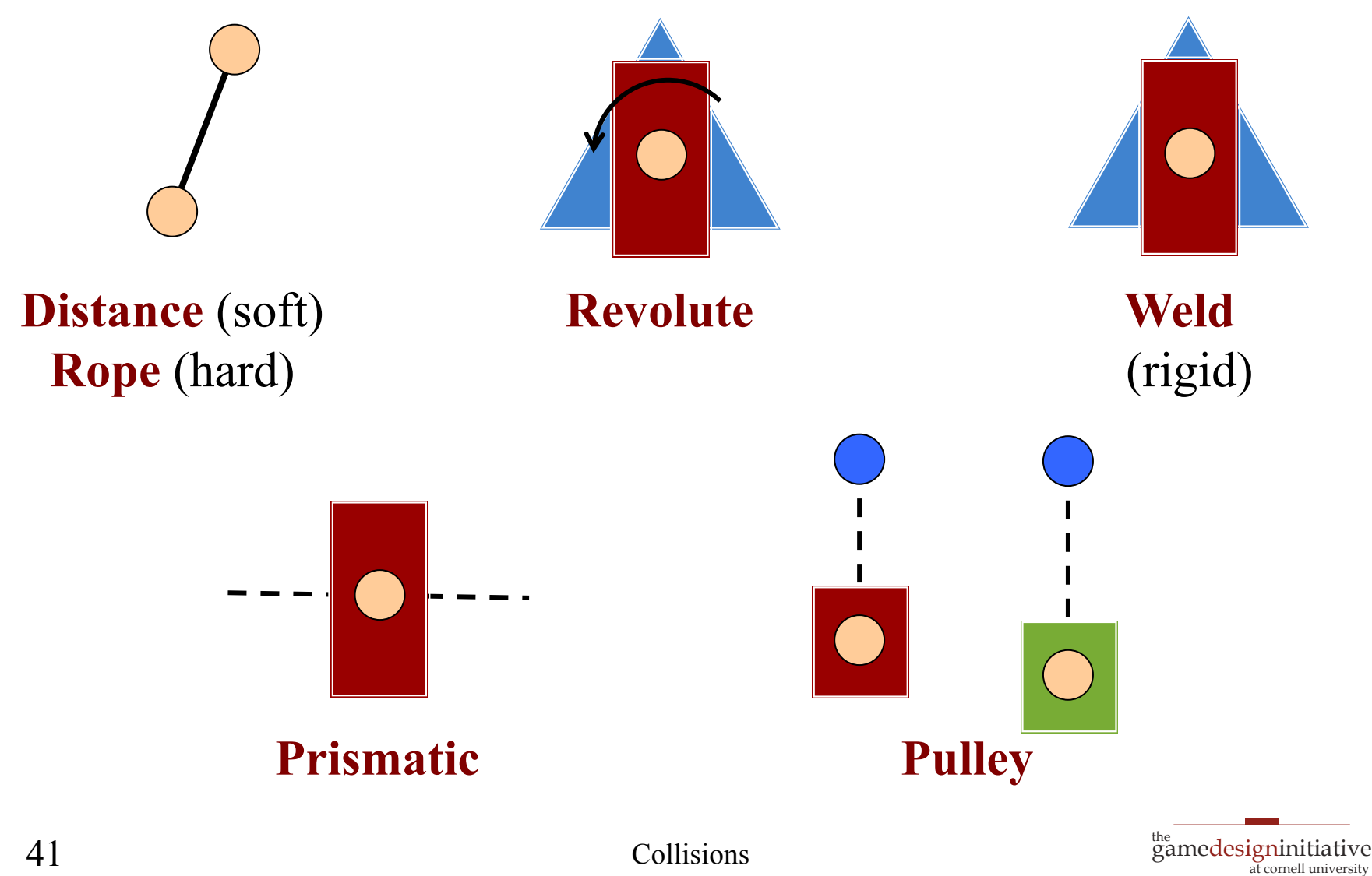

# **Summary**

- Physics engines support motion and collisions
	- Body class provides the motion
	- Fixture, Shape classes are for collisions
- Multiple ways to control a physics object
	- Can **apply forces** or manually **control velocity**
	- Joint constraints work best with forces
- Physics engines do not solve all your problems
	- You have manually compute your shapes
	- May need to tune parameters to prevent tunneling

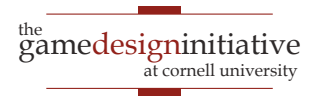